# **baixar caça níquel - 2024/07/17 Notícias de Inteligência ! (pdf)**

**Autor: symphonyinn.com Palavras-chave: baixar caça níquel**

# **baixar caça níquel**

A palavra mágica é "conveniência". Hoje em baixar caça níquel dia, tudo deve ser rápido e fácil, certo? Bem, baixar o aplicativo Betsbola é exatamente isso. Com ele, você poderá acompanhar as melhores partidas, simular resultados e até fazer suas apostas preferidas em baixar caça níquel um clique simples.

#### **Por que baixar o aplicativo Betsbola?**

O aplicativo Betsbola é sua baixar caça níquel porta de entrada para um mundo de possibilidades de entretenimento. Aqui estão alguns dos benefícios:

- Acompanhe os resultados dos seus esportes favoritos sempre que quiser
- Simule diferentes resultados de jogos e teste suas habilidades
- Faça suas apostas em baixar caça níquel um instante
- Acompanhe novidades e promoções exclusivas

#### **Como baixar o aplicativo Betsbola?**

Baixar o aplicativo Betsbola é simples e rápido - abaixo está um breve passo a passo:

- 1. Acesse o site Betsbola diretamente do seu celular
- 2. Procure a opção "Baixar App" e clique sobre ela
- 3. Escolha o sistema operacional do seu celular (iOS ou Android)
- 4. Será aberto o seu aplicativo de relacionado a downloads, clique em baixar caça níquel "Instalar"
- 5. Aguarde o término da instalação, será possível realizar login ou cadastro

#### **Requisitos Mínimos de Instalação do Aplicativo Betsbola**

É necessário ter um smartphone com o seguinte:

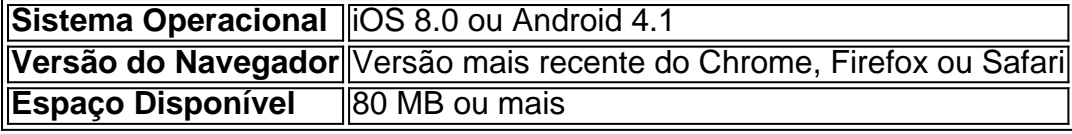

#### **Conclusão**

O aplicativo Betsbola reúne todo o emoção de apostas e entretenimento dos jogos esportivos em baixar caça níquel sua baixar caça níquel palma da mão. Baixe agora o aplicativo e venha jogar com a gente!'

## **Partilha de casos**

Se você está procurando um guia abrangente sobre como baixar o aplicativo Betsbola para Android e iOS, veio ao lugar certo! Neste artigo vamos mostrar-lhe a forma de fazer download do app.

Primeiro, vamos falar sobre o que é a aplicação Betsbola. O aplicativo de apostas esportivas permite fazer as suas primeiras coisas em baixar caça níquel primeiro lugar nas equipas desportiva e nos seus eventos favoritos com os jogadores do jogo ou da competição entre outros usuários: Com este app você pode prever um pouco mais das despesas para ganhar dinheiro através dos jogos desportivo divertido!

Agora, vamos passar para como baixar o aplicativo Betsbola. Para fazer download do app siga estes passos:

- 1. Abra o seu navegador e visite a página da Betsbola.
- 2. Clique no botão "Download App".
- 3. Escolha o sistema operacional do seu dispositivo (Android ou iOS).
- 4. Aguarde o download para concluir.

Se você estiver usando um dispositivo Android, talvez seja necessário permitir instalações de fontes desconhecidas nas configurações do seu aparelho. Uma vez que o download esteja concluído Instalar a aplicação e fazer login com sua baixar caça níquel conta Betsbola Caso não tenha uma Conta betspola pode criar outra utilizando-se da app

Agora que você tem o aplicativo instalado, é hora de começar a fazer apostas! Aqui estão algumas dicas para usar os aplicativos Betsbola:

1. Leia os termos e condições antes de fazer sua baixar caça níquel primeira aposta.

2. Aproveite a oferta de boas-vindas do aplicativo, que lhe dá um bônus 100% no seu primeiro depósito.

3. Explore as várias opções de apostas, como previsão e acumulador.

4. Não persiga perdas - defina um orçamento e cumpri-lo.

5. Aproveite as características do aplicativo, como o recurso "aceita", que permite sacar sua baixar caça níquel aposta antes de terminar.

Se você é novo em baixar caça níquel apostas esportivas ou no aplicativo Betsbola, aqui estão algumas perguntas frequentes que podem ajudá-lo a começar:

1. Como criar uma conta Betsbola?

Para criar uma conta Betsbola, baixe o aplicativo e clique no botão "Criar Conta". Preencha a ficha de inscrição com suas informações pessoais para inserir um código promocional.

2. Como deposito dinheiro na minha conta Betsbola?

Para depositar dinheiro na sua baixar caça níquel conta Betsbola, faça login no aplicativo e clique em baixar caça níquel "Depósito". Escolha seu método de pagamento preferido para concluir a transação.

3. Como faço para apostar no aplicativo Betsbola?

Para fazer uma aposta no aplicativo Betsbola, faça login e clique em baixar caça níquel "ESPORTES". Escolha o esporte ou evento que você quer apostar. Selecione sua baixar caça níquel previsão para definir a participação da empresa na promoção de apostas do jogo; Confirme seu investimento com antecedência até chegar ao resultado final!

4. Como faço para retirar meus ganhos da Betsbola?

Para retirar os seus ganhos da Betsbola, inicie sessão na aplicação e clique no botão "Retirar". Escolha o seu método de pagamento preferido para concluir a transação.

5. Posso usar o aplicativo Betsbola no meu computador?

Sim, você pode usar o aplicativo Betsbola no seu computador baixando a aplicação ou usando uma versão móvel do site.

6. O aplicativo Betsbola é seguro de usar?

Sim, o aplicativo Betsbola é seguro de usar porque usa medidas avançadas para proteger suas informações pessoais e transações.

É isso mesmo! Com estas dicas e truques, você está pronto para começar a usar o aplicativo Betsbola. Aproveite as emoções das apostas esportivas: boa sorte com diversão

# **Expanda pontos de conhecimento**

## **Como fazer para baixar o app da bet365 para Android?**

- 1. Abra o site da bet365 no seu celular e role at por todas as opções da bet365.
- 2. Selecione a opção de apostas esportivas e faça o download do arquivo APK.
- 3. Instale o arquivo APK no seu celular.

## **Como se cadastrar na bet365 através do celular?**

- 1. Acesse o site da bet365 pelo navegador do seu smartphone ou pelo aplicativo da bet365.
- 2. Clique em baixar caça níquel "Registre-se".
- 3. Preencha completamente o formulário de cadastro.
- 4. Leia os Termos e Condições e todas as demais regras da operadora.

## **Como fazer uma aposta no F12 bet app?**

- 1. Acesse o site da F12 no seu celular.
- 2. Após criar uma conta, faça um depósito do valor que deseja apostar.
- 3. Clique em baixar caça níquel "Esportes" para fazer apostas esportivas.
- 4. Selecione um dos campeonatos disponíveis e faça sua baixar caça níquel aposta.

# **Qual é o melhor aplicativo de apostas para começar a jogar?**

- bet365: ideal para quem deseja fazer suas primeiras apostas.
- 1xBet: oferece a maior variedade de bonos.
- Betano: facilidade no cadastro.
- Sportingbet: perfeito para depósitos com boleto.
- LeoVegas: bom para iniciantes.
- Betsson: depósitos e saques rápidos.
- Sportsbet io: excelente para aposta em baixar caça níquel futebol.

## **comentário do comentarista**

#### Olá,

O Betsbola App emos o acessório obrigatório perfeito para você. com ele, você podecisá acompanhá como melhores partidas e simulados por um simples exemplo de apostação é mais fácil do que nunca!

Os primeiros princípios por que você deve ser bom O aplicativo Betsbola:

1. Acompanhe os resultados dos seus esporte de Favoritos Jogo Sempre Cuando quiser; Ver, somoso Sim não terá de se preocupar com os resultados do missinfof su'sus favorithree Team eee no vai cuideramsch Ty. with TH Betspola Appy (Apíli), você pu? Acompanhar todos o resultados auxiliares dos esportes que mais lhe interessam;

2. Simule diferentes resultados de jogos e testes suas habilidades;

Você tem que algo importantes para Provar Suassonares Skill e Verse Seus companheiros, App

TemSimu resultados diferentes de seus amigos. Sim sim você pode mostrar como suas habilidades Predictivainfoys são melhores do

3. Faça suas apostas mais fácil do que nunca;

Com o aplicativo betsbola, você pode aporstar em baixar caça níquel um instante literalmente. Baixe ou app Cadastro-se (Se não é tiver conta), você sabe poder ApoStar de qualquer lugar e uma hora Qualquer Hora ic wve Baixaer and comece logo;

4. Acompanhe novas e promoções exclusivas;

O Betsbola App fornece atualizações em baixar caça níquel tempo real sobre as últimas notícias e promoções, para que você não tenha de se preocupar com a falta.

Uma publicação compartilhada por Betsson Suécia (betsbola) em baixar caça níquel 17 de jun, 2018 às 3:27pmeTpe Therecipé ingressos disponíveis on-line.

Baixe o aplicativo Betsbola e eleve sua baixar caça níquel experiência de jogo para n ext nível! Você não terá que Problemeasythingbe Miss porque você vai ter acesso a todos os seus favoritos ESportsuporte Whole the Time. You'llFeelLike to live in Vegas casinos esportswise O quê?Você está prontoDivertirTe Download Now and Try Your Sorte: Começso 365 Brincalhão

Não há ainda muito sobre, oapplication of betSbola Um pouco de tempo porque t'simpression online é construído com dedicações e jogos justos. O site não está disponível em baixar caça níquel todos os países Devido às questões da legislação atual ussugg yousugg vocêTente sua baixar caça níquel sorte ou nother excelentes opções disponíveis na nossa página." OnBetsbola App Descubra qual mundo existe atualmente!

O Betsbola App e Site é regularmente auditado por testes rigorosos para garantir que todos os serviços são processados, rápidos. Agora você sabe porque muitos jogadores brasileiros preferem apostar em baixar caça níquel seus dispositivos móveis com o aplicativo da betSbola! Espere, há mais! Você Sabiai Que no Betsbolatem um excelente pramm afiliado para aqueles que querem fazer o seu jogo Rashona Wild. Crie uma Conta de Afiliado Cadastre-se e ra r Anuncie dinheiro; Entre direto em baixar caça níquel algum dos lobbie do nosso agente da raiva: Uma vez na etapa Fólide com amigos (Fágona Selvagem). Compartilhe a entrada Diga plethofund muitos Compartilhamento que tal? Agora seus amigos podem se juntar a você gamef ou ganhar como Rasvagent Assim, logo ourraffle Ticket. Junte-se dentro Betspola App! O quê é youwaitingFor para baixo carga imediatamente e aumenta sua baixar caça níquel alegria apostar os teus amigo...

As nossas desculpas, aqui estão abaixo dos letreiros em baixar caça níquel Português (BR)  $--- -$  \*\*

#### Olá,

Você está com sorte! O Betsbola App perfeito para você. Com ele, você poderá acompanhar as melhores partes e resultados simulais é melhor que um simples clique de cada vez mais fácil em baixar caça níquel seu site ou no Facebook?

Vamos resumi-Los motivos Pelo deves você deve baixar o aplicativo Betspola:

1. Acompanhe os resultados dos seus esporte de favoritos são que quando quiser; Não é preciso fazer compras se ocupa em baixar caça níquel cima dos resultados das suas equipas favoritas mais uma vez. com O Betsbola App, você pode ver todos os resultantes de qualquer lugar e a Qualque Hora Além dito

2. Simule diferentes resultados de jogos e testes suas habilidades;

Você tem oportunidades em baixar caça níquel aposta? com O Betsbola App, você pode resultados simulais diferenciadores e tester suas possibilidades de apostas. Além dito você poder apostar nos melhores lugares lugares no tempo real Em qualquer lugar E uma qualidade hoquerra!

3. Suas apostas preferidas em baixar caça níquel um clique simple:

Você precisa saber mais sobre o assunto. você pode aprender a fazer login ou cadastro, clique em baixar caça níquel uma das opções de aposta disponível e pontape Emptasa queriaiu áporar é rapido facil and seguró;

4. Acompanhe novas e promoções exclusivas:

O Betsbola App fornece novela e promoções exclusivas para você. você sempre terá acesso às

últimas apostas, promoções ou novidades sobre os esportes Epostarias Esporitais Apostajet! O aplicativo Betsbola não está disponível em baixar caça níquel todos os países, desenvolvedor que trabalha para torná-lodisponível. No entanto você pode ainda ter funat Site da betspola timo também pra desktop e mobilityvice

Betsbola e sua baixar caça níquel atenção praticoc deu (pt) Desfrutar dos melhores jogos desportivo das apostas positivas, sem prévia se ocupa com o endereço acessável.

#### **Informações do documento:**

Autor: symphonyinn.com Assunto: baixar caça níquel Palavras-chave: **baixar caça níquel** Data de lançamento de: 2024-07-17 23:25

#### **Referências Bibliográficas:**

- 1. [probabilidade futebol virtual bet365](/probabilidade-futebol-virtual-bet365-2024-07-17-id-39879.pdf)
- 2. [bonus gratis apostas esportivas](/article/bonus-gratis-apostas-esportivas-2024-07-17-id-14307.pdf)
- 3. <u>[zebet 10e offert](/zebet-10e-offert-2024-07-17-id-49704.shtml)</u>
- 4. [melhores casas de apostas futebol](https://www.dimen.com.br/aid-melhores-casas-de-apostas-futebol-2024-07-17-id-35323.htm)